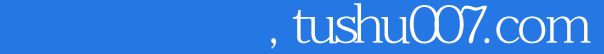

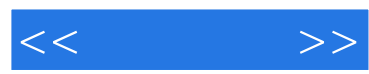

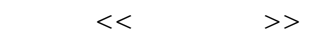

- 13 ISBN 9787302184713
- 10 ISBN 7302184712

出版时间:2009-3

页数:230

PDF

更多资源请访问:http://www.tushu007.com

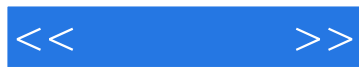

 $\mathcal{Y}$ 

 $\mu$ 

 $230$  500

## $,$  tushu007.com

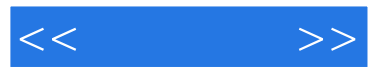

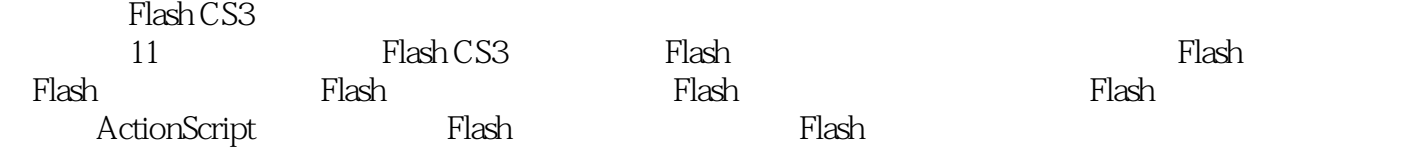

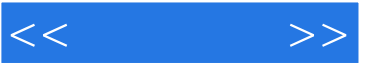

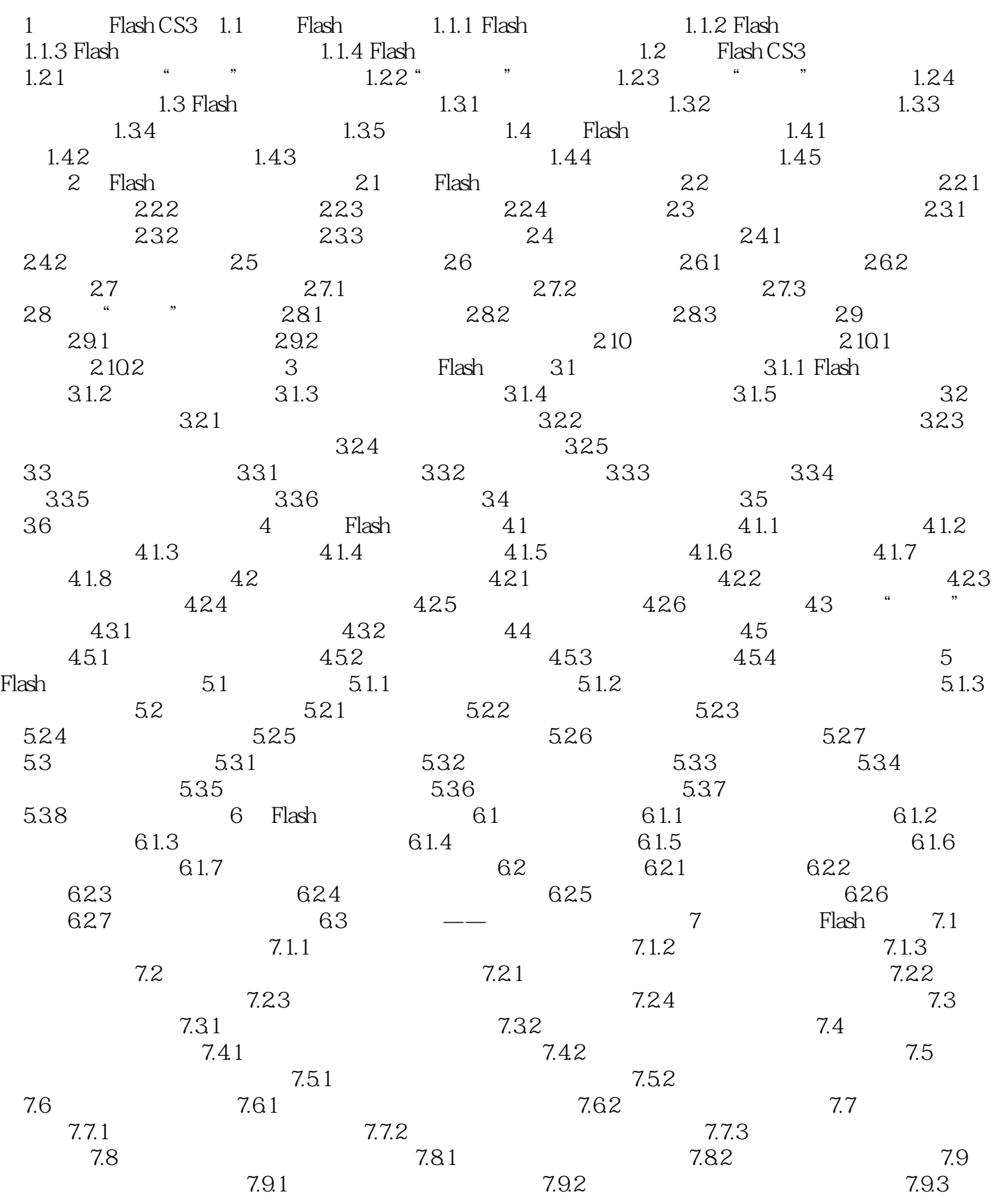

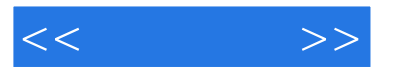

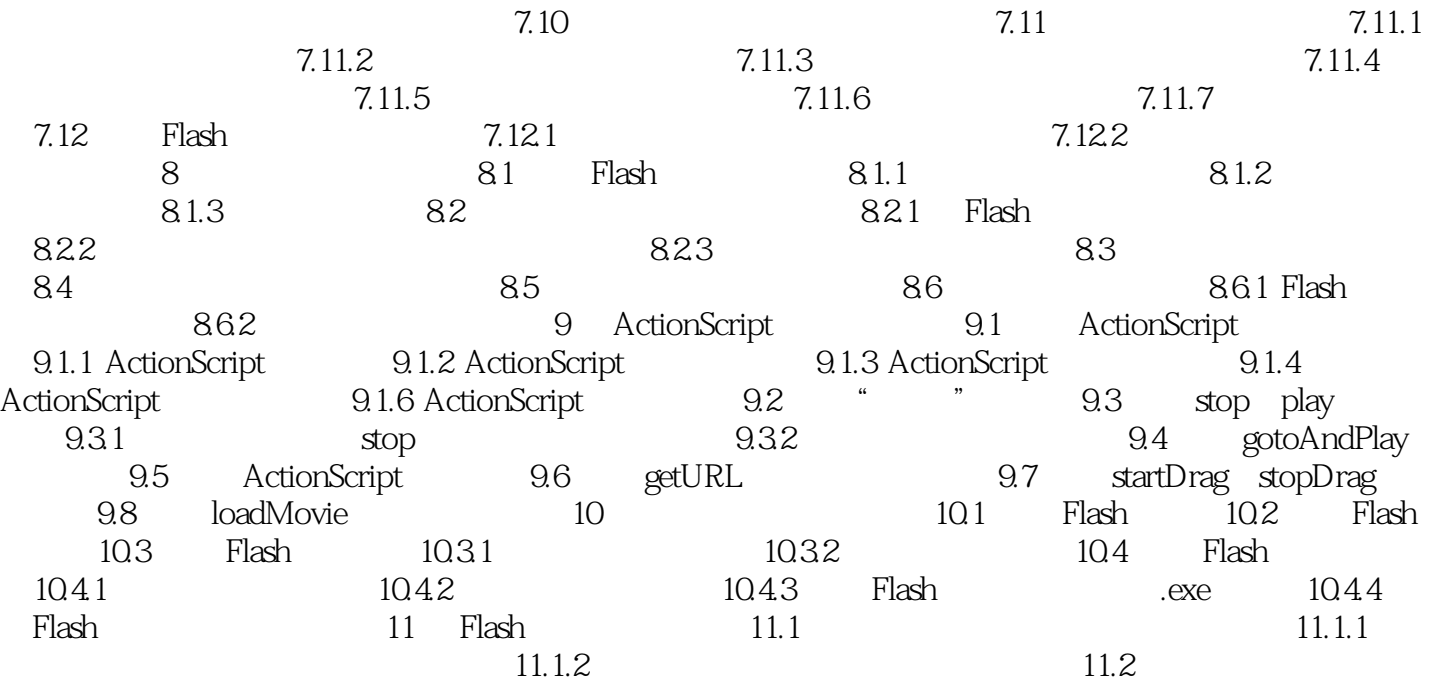

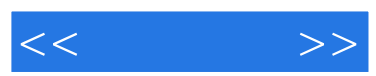

## $,$  tushu007.com

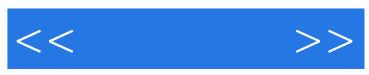

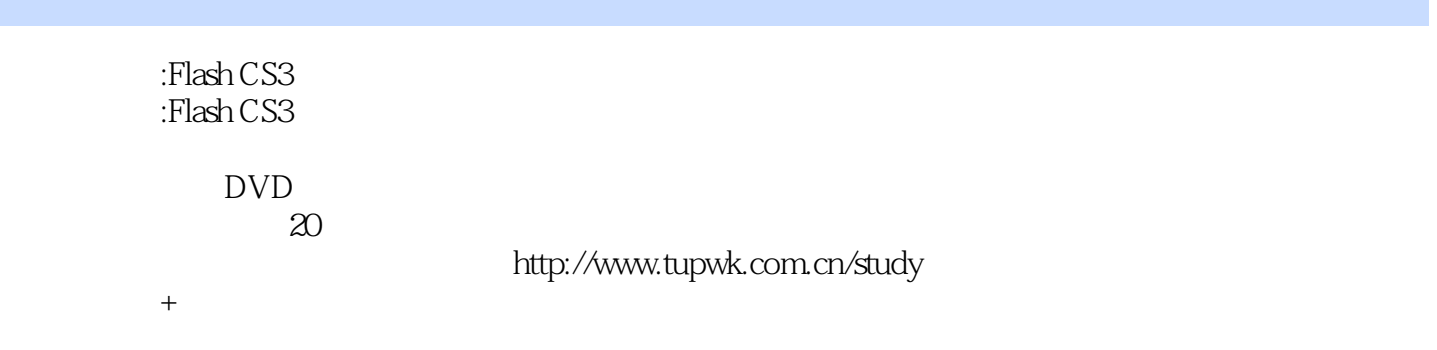

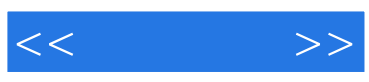

本站所提供下载的PDF图书仅提供预览和简介,请支持正版图书。

更多资源请访问:http://www.tushu007.com